CIN: U80301TZ2021PTC037213

Address: 281, Vasantham Complex II Floor, Omalur

**Difficulty:** Easy

Main Road, Salem – 04.

GSTIN: 33AAVCA9000E1ZU

## **WEB DEVELOPMENT**

Course Id: WDAF02ENT24DIP

**Duration:** 60 Hours Level: Entry

- 1. Introduction to Web Development
  - Introduction to the course, tools, and technologies
  - Overview of web development landscape
  - Setting up development environment (text editor, browser)
  - Introduction to Git and version control
  - HTML5 fundamentals
  - CSS3 fundamentals
  - Building a simple static webpage
- 2. Responsive Web Design and CSS Frameworks
  - Understanding responsive design principles
  - Introduction to CSS frameworks (e.g., Bootstrap)
  - Responsive layout techniques
  - Implementing media queries
  - Building a responsive webpage using Bootstrap
- 3. JavaScript Basics
  - Introduction to JavaScript
  - JavaScript syntax and basic constructs
  - Variables, data types, and operators
  - Control flow and loops
  - Functions and scope
  - DOM manipulation basics
- 4. Intermediate JavaScript and Front-end Frameworks
  - Intermediate JavaScript concepts (objects, arrays, classes)
  - Introduction to front-end frameworks (e.g., React, Vue.js)
  - Introduction to npm and package management

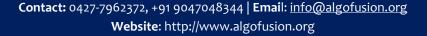

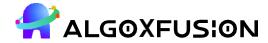

CIN: U80301TZ2021PTC037213

Address: 281, Vasantham Complex II Floor, Omalur

Main Road, Salem – 04.

GSTIN: 33AAVCA9000E1ZU

- Building interactive UI components using a front-end framework
- Handling user input and events
- 5. Introduction to Back-end Development
  - Introduction to back-end development concepts
  - Introduction to Node.js and Express.js
  - Setting up a basic server with Node.js
  - Handling HTTP requests and responses
  - Introduction to RESTful APIs
  - Building a simple RESTful API with Express.js
- 6. Database Integration and Project Development
  - Introduction to databases (SQL vs. NoSQL)
  - Introduction to MongoDB and Mongoose (for MongoDB)
  - Connecting Node.js to a database
  - Performing CRUD operations
  - Building a full-stack web application (e.g., a simple blog, task manager)
  - Project presentation and review

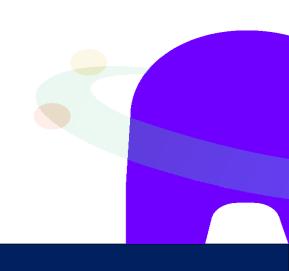